## **DAFTAR GAMBAR**

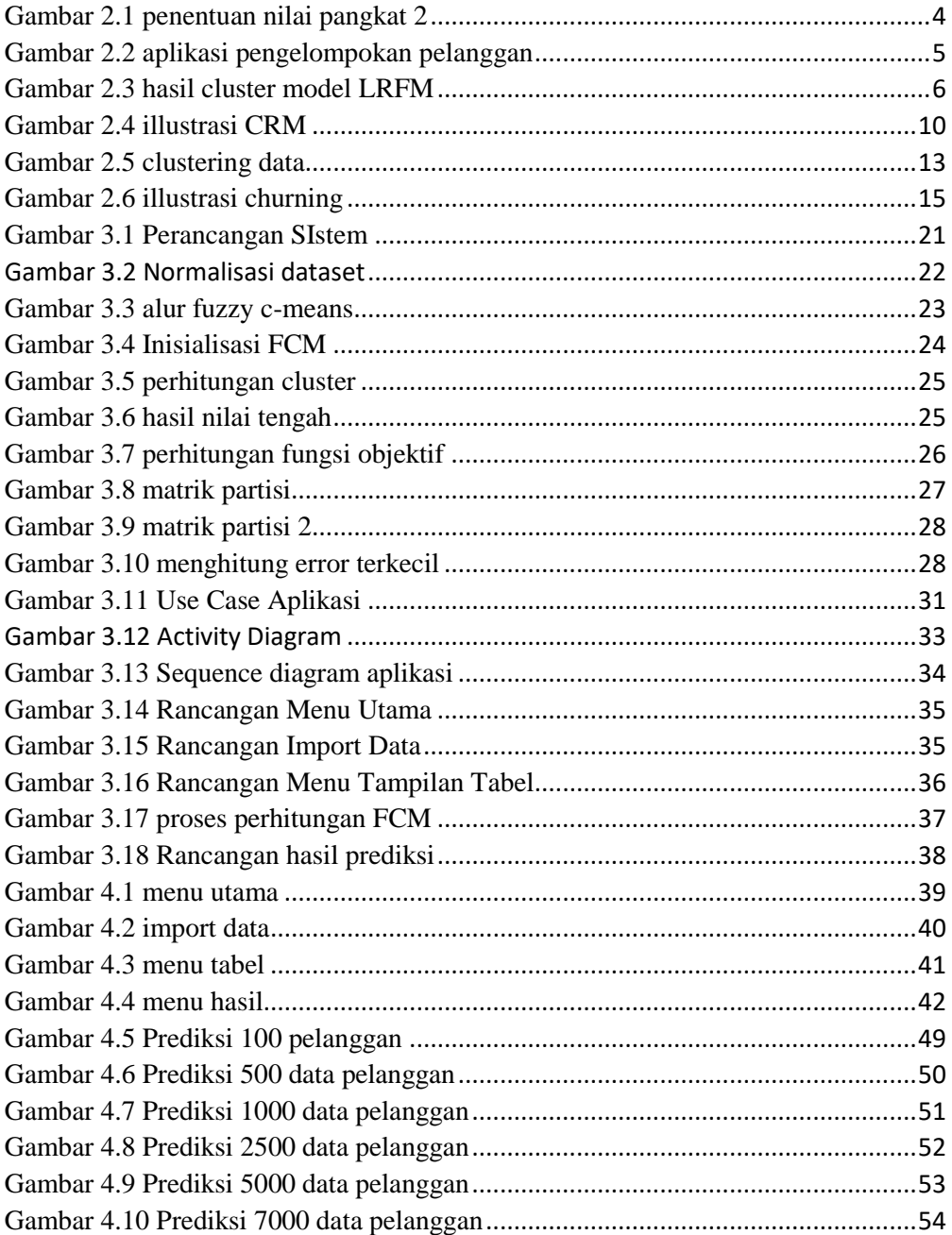

## **DAFTAR TABEL**

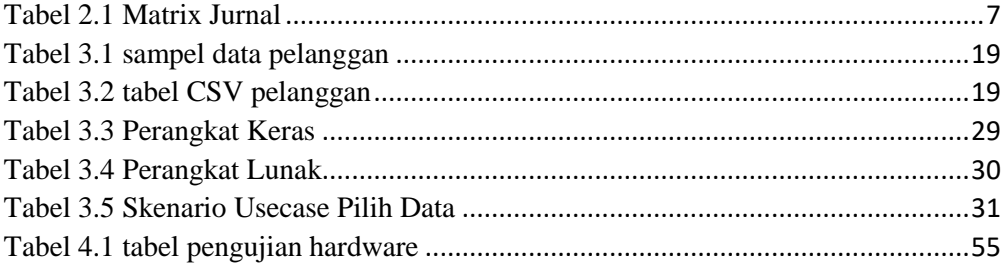

## **DAFTAR PERSAMAAN**

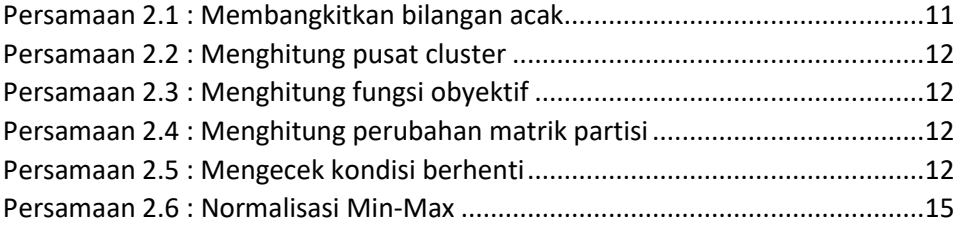